## **Forum: Les antiquités au Québec Topic: Ajouter une annonce gratuitement Subject: Ajouter une annonce gratuitement** Posté par: rlangevin Contribution le : 02/11/2016 17:53:59

Bonjour!

J'ai découvert hier ce magnifique site. Je m'y suis inscrite prestement.

J'ai aussi tenté, sans succès hélas, de publier une annonce dans la rubrique, " Ajouter une annonce gratuitement" qui apparaît sur la page d'accueil. Pourriez-vous m'indiquer la façon de joindre des photos à mon annonce? Merci.

rlangevin

## **Attacher un fichier**:

## **06 a.JPG** (4,778.98 KB)

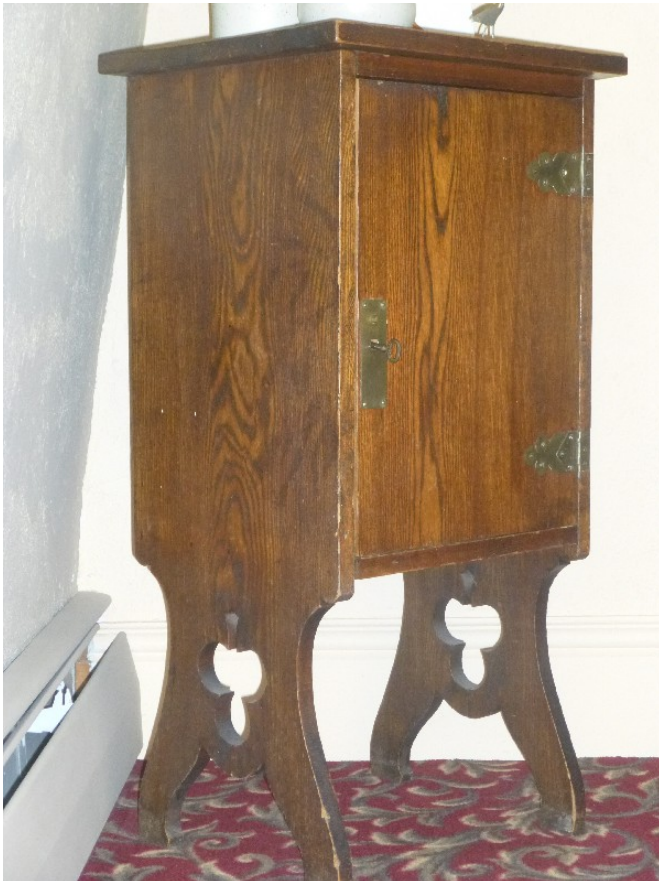